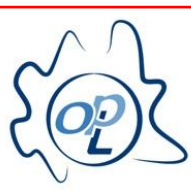

RDINE DEGLI PSICOLOGI DELLA LOMBARDIA

pagina 1 di 1

Gentili Consigliere e Consiglieri dell'OPL **LORO SEDI** 

Gentili Colleghe e Colleghi,

Vi comunico che il Consiglio terrà la sua prossima seduta giovedì 12/07/2018 a Milano, presso la propria sede sita al n.75 di corso Buenos Aires, dalle ore 19:30 alle ore 23:30.

La riunione avrà il seguente Ordine del Giorno:

- 1. Determinazione contratti di somministrazione lavoro a tempo determinato;
- $2.$ Approvazione verbale del 07/06/2018;
- Iscrizioni, trasferimenti, cancellazioni;  $3.$
- 4. Concessione patrocini e uso sedi;
- Comunicazioni del Presidente, Vicepresidente, Segretario e Tesoriere; 5.
- Approvazione spese, ratifiche, liquidazione spese e rendicontazioni; 6.
- $7.$ Affidamento incarichi per lavori, servizi, forniture, progetti, attività e impegni di spesa;
- Approvazione acquisto piattaforma FAD per corsi ECM e non ECM; 8.
- 9. Approvazione stipula polizze coperture assicurative per RCT - RCO, Tutela giudiziaria, Tutela legale, anche in ambito di protezione dei dati;
- 10. Procedimento disciplinare F. P. S. / C. M (ore 20:00);
- 11. Procedimento disciplinare R. P. / V. N. (ore 21:00);
- 12. Casi di deontologia:
	- a. C. M. / G. M. A.
	- $b.$  D'A. A. / T. V.
	- c. V. S. / M. L.
	- d. F.S. / M.E.

Distinti saluti.

## Il Presidente Riccardo Bettiga (Firma omessa ex art.3 del D.Lgs. n.39/1993)

corso Buenos Aires, 75 - 20124 Milano - tel. +39 0267071596 - fax +39 0267071597 PEO: segreteria@opl.it - PEC: segreteria@pec.opl.it - sito: www.opl.it - C.F. 97134770151